Exercises for Pattern Analysis Sebastian Käppler Assignment 1, 23/24.05.2016

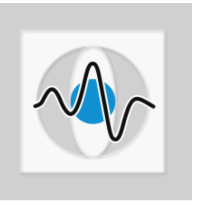

# SOLUTION

### General Information:

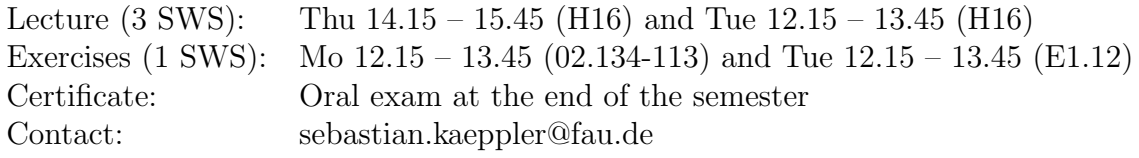

## Forest Classification and Regression

#### Exercise 1 Python Classification Toolbox

Download the Classification Toolbox from the exercise homepage. Familiarize yourself with the structure of the toolbox.

#### Exercise 2 Decision Forest

Implement a randomized Decision Forest in files DecisionForest.py and in DecisionTree.py. A Decision Forest should consist of numTree trees of depth depth. During training, *numSplit* axis aligned random splits should be evaluated at each node.

After implementation, evaluate the performance of your Decision Forest with respect to the choice of parameters for the example data of the toolbox. What do you observe ?

#### Exercise 3 Regression Forest

Implement a randomized Regression Forest in files RegressionForest.py and in RegressionTree.py (parameters similar to the Decision Forest). At each leave node, the decision trees should perform linear regression.

After implementation, evaluate the smoothness of the predicted regressions with respect to the choice of parameters.